**QutIM Crack Serial Number Full Torrent Download [32|64bit]**

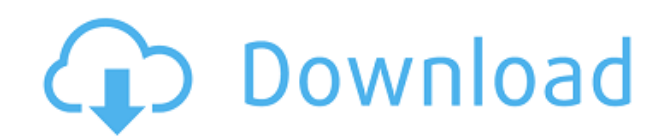

## **QutIM Crack+ Full Version Free [32|64bit] [March-2022]**

Installation: Download package Extract package in a folder Create.qutIM Crack Free Download directory in Home directory Install qutIM Launch qutIM Customize it as you wish Manual: Configuration Dialogue: Here is a sample of my configuration. It contains 2 lines: ICQ event name=Click ICQ event name=Chat message ICQ event name=Click If you click on a user, qutIM will add an event with an ICQ name (that looks like This event happened on... ) and a sound. ICQ event name=Chat message If you type a message in qutIM, an event will be added (that looks like This message was sent to... ). For instance, if I want to log my messages, I add a click event name (that looks like This event happened on... ) and a Chat message event name. I would type a message in qutIM (in my case, typing an e-mail) and qutIM would automatically add the Chat message event name (that looks like This message was sent to... ). Then, I press Ctrl + J and I get the message I typed (in my case, I got an e-mail from my e-mail account). For the sound: Here is a sample of my configuration. It contains 3 lines: ICQ event name=Click ICQ event name=Chat message Sound event name=default ICQ event name=Click If you click on a user, qutIM will add an event with an ICQ name (that looks like This event happened on... ) and a sound. ICQ event name=Chat message If you type a message in qutIM, an event will be added (that looks like This message was sent to... ). For instance, if I want to log my messages, I add a click event name (that looks like This event happened on...) and a Chat message event name. I would type a message in qutIM (in my case, typing an e-mail) and qutIM would automatically add the Chat message event name (that looks like This message was sent to... ). Then, I press Ctrl + J and I get the message I typed (in my case, an email from my e-mail account). Then I want

#### **QutIM With License Key**

- Receives chat in the input box when the chat line is full or you tap Enter. - Send chat in the output text box when the chat line is empty or you tap Return or Enter. - Tagging. If you've enabled it, press TAB to tag the other person. You'll see the green circle (+) in the chat line. - Tag other users. If you've enabled it, tap TAG in the top right corner of the screen. The green circle (+) will appear and start blinking. Then you can tap the name of the person that you want to tag. - Jump to the Main Window. - In-App money. To make purchasing functions, user must open the Menu and tap Menu. - Save configuration. - Reset to the default configuration. - Fill in the name of the new sound. -Notifications. You can see messages on the top right corner of the screen when a new message is received. You can also see new messages on your home screen by using Notification Center. Keygrip Version 2.1 [Dated: 09-09-2012] I'm often asked how to use a new cool feature of Keygrip. In this guide, I'll give you a quick review of the key commands and the main functions, so you can see how to use them easily. Tutorial Links: App Store: Google Play: Direct Download: How to download Keygrip version 2.0.3 1) Download. 2) Open the downloaded file. 3) Open Keygrip Application Manager. 4) Click Installed in the Menu. How to download Keygrip version 2.1.2 1) Download. 2) Open the downloaded file. 3) Open Keygrip Application Manager. 4) Click Installed in the Menu. How to download Keygrip version 2.2.1 1) Download. 2) Open the downloaded file. 2edc1e01e8

## **QutIM Crack + For Windows**

No size limits Invisible to most spyware Password protected Unlimited accounts Comes with a customizable welcome screen Ability to configure settings on the fly Shows a request for permission if run as an application Ability to switch language on the fly Receives up-to-date versions of plug-ins Switching language on the fly Download qutIM – Now you can download qutIM – The best instant messenger client for Windows 7 and Windows XP.Two years ago, I wrote an article for The Star in which I voiced my frustration with the situation in Missouri. In that article, I lamented the unfairness of a system that lets some defendants who plead guilty to a felony get a lighter sentence than if they were found guilty at trial by a jury. I was happy to learn that you, my friend and the President of Missouri, took the time to read and consider the article. I am equally happy to learn that you made the right decision in changing the law for those who were harmed by a system that lacked integrity. I am also very pleased to know that you are keeping the promise you made to me and to the people of Missouri. It is disappointing, though, to know that you did not take the time to read the Fair Sentencing Act of 2010. I applaud your efforts to reform the criminal justice system, and I believe that the Fair Sentencing Act is the most important sentencing reform in a generation. The bill would reduce the ratio between crack cocaine and powder cocaine in the federal sentencing guidelines, thereby bringing the country closer to the fairness that we have in other states, like Massachusetts. By adopting the Fair Sentencing Act, you would be joining California, Connecticut, Delaware, Hawaii, Illinois, Maryland, Massachusetts, New Jersey, New Mexico, Rhode Island, Vermont, Virginia, the District of Columbia, New York, Pennsylvania, and the federal government in making this much-needed change in federal sentencing law. Your Administration is taking an important step to make sure that people who commit crimes are treated fairly and justly. The sentencing system does not work in favor of our citizens when defendants who plead guilty are given sentences that are far longer than those given to defendants who face trial. The Fair Sentencing Act would do just that. In the future, please make sure to read the Fair Sentencing Act when you consider legislation and reforms. I know that the Fair Sentencing

<https://reallygoodemails.com/dempglutfconsde> <https://techplanet.today/post/hd-online-player-l2-crest-maker-download-free-link> <https://reallygoodemails.com/tincnimacwa> <https://techplanet.today/post/richiamo-tordo-bottaccio-da-scaricare-mp3-portable> <https://techplanet.today/post/wintv-7-or-wintv-8-serial-44> <https://jemi.so/korkai-tamil-novel-pdf-full-free-down> <https://techplanet.today/post/solucionario-moran-shapiro-termodinamica-tecnica-better> <https://jemi.so/facebook-hack-passwordtxt-003-kb-verified> <https://techplanet.today/post/e2h-character-converter-serial-numberl-better> <https://techplanet.today/post/datapbar-age-of-empires-3-free-download-upd> <https://techplanet.today/post/hd-online-player-cyme-cymgrd-v6-3-r3-top> <https://techplanet.today/post/adobe-premiere-pro-cc-2017-v111115-x64-patch-top-crack> <https://reallygoodemails.com/turpiexpenmo> <https://techplanet.today/post/marcelino-pan-y-vino-2010-dvdrip-download-hot> <https://techplanet.today/post/full-adobe-acrobat-xi-pro-11022-final-crack-techtoolsbfdcm-top>

#### **What's New in the?**

qutIM can be used both as a stand-alone application and as a service. At the moment, qutIM works only with Linux operating system. But soon it will support Windows as well. In case of standalone application, qutIM is using Qt, a C++-library, and as a result, the program is open-source and free of charge. In case of service, qutIM is based on Qt and its usage is much easier: it is controlled by a simple.ini file. All features of qutIM can be used as a stand-alone application and as a service. The only difference is that as a service, you can create custom controls in a.ini file. Configuration: Single Control Panel \* Configuration dialog for one application is a single, unified control panel: \* The list of all windows opened by the application (or one of its threads): \* Lists of all commands that have been executed: \* List of currently selected message (text, audio, etc.) \* List of all opened chats (messages): \* List of all opened contacts: \* List of all recent messages (and their actions): \* List of all soundpacks: \* List of all login attempts: \* List of all saved contacts: \* List of all contacts (and their action): \* List of all history log entries: \* List of all commands that have been executed: \* List of all servers on which qutIM is listening: \* List of all soundpacks: \* List of all login attempts: \* List of all saved contacts: \* List of all contacts (and their action): \* List of all history log entries: \* List of all history log entries: \* List of all "message" events: \* List of all "event" events: \* List of all "audio" events: \* List of all "video" events: \* List of all "image" events: \* List of all "conference" events: \* List of all "redirect" events: \* List of all "unknown" events: \* Configuration dialog for all applications: \* Lists of all windows opened by the application (or all its threads): \* Lists of all commands that have been executed: \* Lists of all messages: \* Lists of all chats: \* Lists of all contacts: \* Lists of all history log entries: \* Lists of all servers on which qutIM is listening: \* Lists of all soundpacks: \* List of all login attempts: \* List of all saved contacts: \* List of all contacts (and their action): \* List of all history log entries: \* List of all audio events: \* List of all video events: \* List of all image events

# **System Requirements For QutIM:**

Please Note: The following reviews are based on the base game only, without expansions. We have not played the Accessibility Expansions Pack, and cannot review it. Before I start, let me introduce you to my new guest reviewer, Tom. Tom has experience with most genres, and he's looking to go on a gaming binge in the near future, so I figured it would be good to bring him in to review the game. I just finished playing the second Edition of THQ's new Tribes game, and thought I'd share my thoughts with

<https://astrofiz.ro/wp-content/uploads/2022/12/dortrys.pdf>

[https://nordsiding.com/wp-content/uploads/2022/12/Fret-Dimensions-Crack-Download-For-PC-2022.p](https://nordsiding.com/wp-content/uploads/2022/12/Fret-Dimensions-Crack-Download-For-PC-2022.pdf) [df](https://nordsiding.com/wp-content/uploads/2022/12/Fret-Dimensions-Crack-Download-For-PC-2022.pdf)

<http://ura.cn/wp-content/uploads/2022/12/gabocock.pdf>

<https://serep.kg/wp-content/uploads/2022/12/ujilath.pdf>

<https://xn--80aagyardii6h.xn--p1ai/essentialpim-free-download-32-64bit-129311-127998/>

[https://hilfeindeinerstadt.de/wp-content/uploads/2022/12/InPixio-Photo-Maximizer-Crack-With-Key-D](https://hilfeindeinerstadt.de/wp-content/uploads/2022/12/InPixio-Photo-Maximizer-Crack-With-Key-Download.pdf) [ownload.pdf](https://hilfeindeinerstadt.de/wp-content/uploads/2022/12/InPixio-Photo-Maximizer-Crack-With-Key-Download.pdf)

<https://michoacan.network/wp-content/uploads/2022/12/elizill.pdf>

[https://reckruit.com/wp-content/uploads/2022/12/SourceGear\\_DiffMerge.pdf](https://reckruit.com/wp-content/uploads/2022/12/SourceGear_DiffMerge.pdf)

<https://amedirectory.com/wp-content/uploads/2022/12/javilei.pdf>

<https://mindfullymending.com/wp-content/uploads/2022/12/LevTrim.pdf>